# **Was kann ich tun, wenn ich in den USA nicht telefonieren kann?**

Wenn Sie auch im AT&T-Netz nicht telefonieren können, wechseln Sie in das Netz des Anbieters T-Mobile USA. Wählen Sie dafür den Netzbetreiber manuell aus.

### **So einfach geht's:**

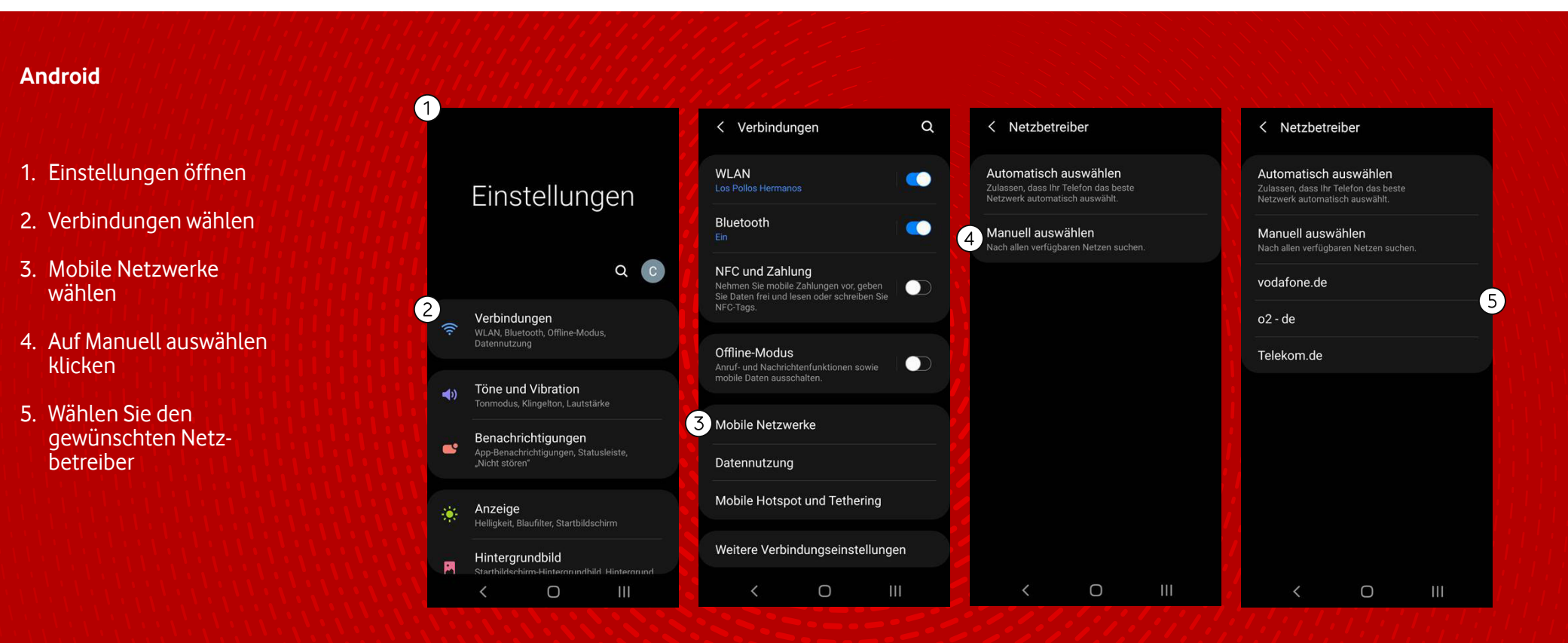

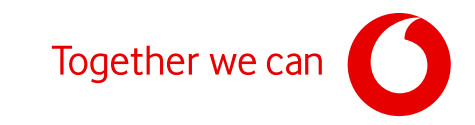

# **Was kann ich tun, wenn ich in den USA nicht telefonieren kann?**

Wenn Sie auch im AT&T-Netz nicht telefonieren können, wechseln Sie in das Netz des Anbieters T-Mobile USA. Wählen Sie dafür den Netzbetreiber manuell aus.

### **So einfach geht's:**

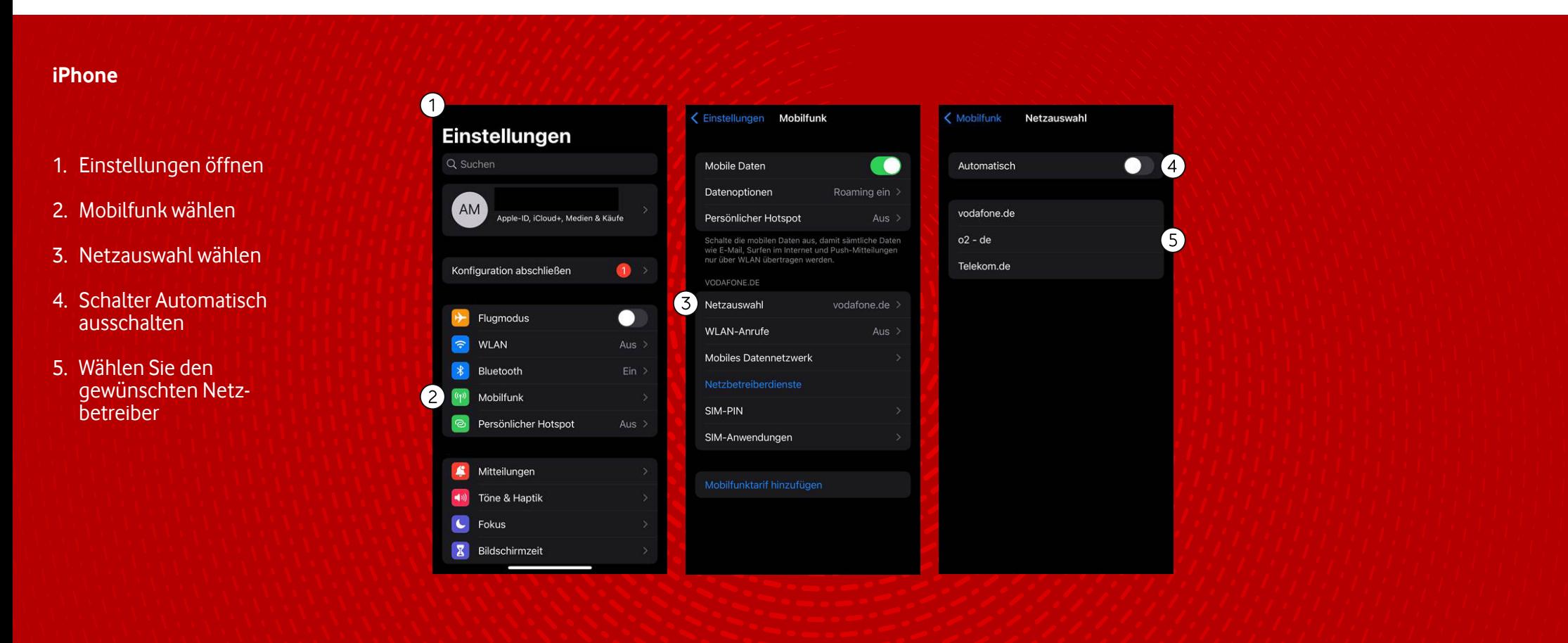

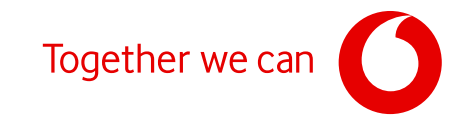

# **Was kann ich tun, wenn ich in den USA nicht telefonieren kann?**

Wenn Sie auch im AT&T-Netz nicht telefonieren können, wechseln Sie in das Netz des Anbieters T-Mobile USA. Wählen Sie dafür den Netzbetreiber manuell aus.

### **So einfach geht's:**

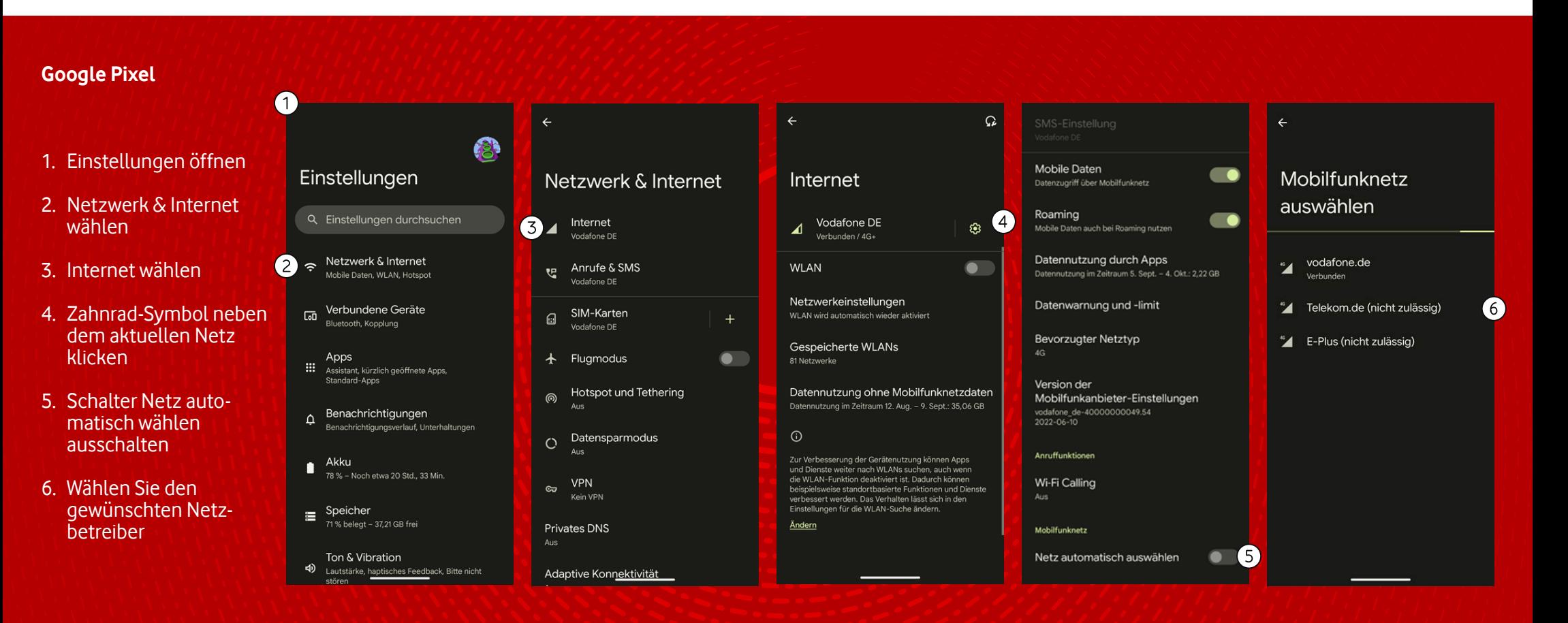

![](_page_2_Picture_4.jpeg)